## **Microsoft Exchange 2016 /20219 - Verwaltung mit PowerShell**

**Kursnummer: 6126**

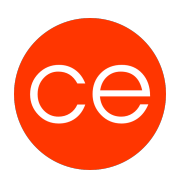

### **Ziele**

Nach diesem Training verstehen Sie die Grundkonzepte der PowerShell und können diese für administrative Aufgaben in Exchange einsetzen.

Sie lernen Skripte für die Exchange Administration zu erstellen und einzusetzen.

Lernen Sie am Beispiel von Exchang die Einsatzmöglichkeiten der PowerShell in der Serveradministration kennen.

Dieses Training bietet Ihnen sowohl einen strukturierten Einstieg in die Administration mit der PowerShell als auch in die Automatisierungsmöglichkeiten in der Exchange-Administration.

### **Inhalt**

Sie beschäftigen sich in diesem Training mit folgenden Themen:

- dem grundlegendem Aufbau der PowerShell
- arbeiten mit der Pipeline und Variablen
- dem Einlesen strukturierter Daten.
- Darüber hinaus arbeiten Sie mit Schleifen und anderen Programmierkonstrukten
- erlernen den Remoteeinsatz der Power Shell
- das Erstellen von Skripten.
- Einführung in die PowerShell
- Einführung in die Exchange Management Shell
- Hilfe abfragen
- Arbeiten mit der Pipeline
- Den Pipelineoutput bearbeiten
- Berechnete Eigenschaften konvertieren, exportieren filtern
- Parameterübergabe in der Pipeline
- Formatieren der Ausgabe
- Arbeiten mit Schleifen
- Laufwerke und Provider
- WMI und CIM Schnittstellen nutzen
- Arbeiten mit Variablen
- PowerShell Remoting Skripte
- Funktionen und Module
- Background Jobs

## **Zielgruppe**

Administratoren, die Exchange 2016 einführen oder betreiben

### **Voraussetzungen**

Windows Server und AD-Kenntnisse. Mail-Protokolle

# **Microsoft Exchange 2016 /20219 - Verwaltung mit PowerShell**

**Kursnummer: 6126**

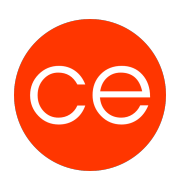

### **Informationen**

Dieses Training beinhaltet sowohl einen Theorieteil wie auch Übungen in virtueller Umgebung.

#### **Ihr Ansprechpartner**

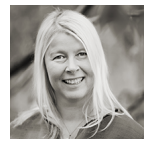

## **Andrea Nordhoff**

**Consultant Training & Development** Fon: 0221 | 29 21 16 - 13 E-Mail: training@ce.de